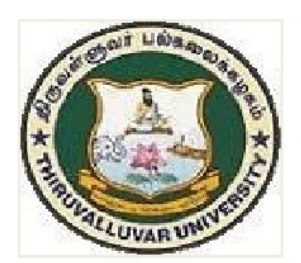

 $U<sub>23</sub>$ 

# THIRUVALLUVAR UNIVERSITY

SERKKADU, VELLORE-632115

# **B.Sc. INFORMATION SYSTEM MANAGEMENT**

SEMESTER - II**SYLLABUS** 

**FROM THE ACADEMIC YEAR** 

 $2023 - 2024$ 

|                    |              | <b>Study Components</b><br><b>Course Title</b>                       |                    | Ins.<br><b>Hrs</b><br>/wee<br>$\bf k$ | Credit         | <b>Title of the Paper</b>                                                                               | <b>Maximum Marks</b> |              |                  |
|--------------------|--------------|----------------------------------------------------------------------|--------------------|---------------------------------------|----------------|----------------------------------------------------------------------------------------------------|----------------------|--------------|------------------|
| S.No.              | Part         |                                                                      |                    |                                       |                |                                                                                                    |                      |              |                  |
| <b>SEMESTER II</b> |              |                                                                      |                    |                                       |                |                                                                                                    | <b>CIA</b>           | Uni.<br>Exam | <b>Tot</b><br>al |
| 1.                 |              | Language                                                             | Paper-2            | 6                                     | $\overline{3}$ | Tamil/Other Languages                                                                                   | $\overline{25}$      | 75           | 100              |
| 2.                 | $\mathbf{I}$ | English                                                              | Paper-2            | $\overline{4}$                        | $\overline{3}$ | English                                                                                                 | 25                   | 75           | 100              |
| 3.                 | $\mathbf{I}$ | NMSDC:<br>Language<br>Proficiency for<br>Employability               | Paper-1            | $\overline{2}$                        | $\overline{2}$ | Overview of English<br>Communication                                                                    | 25                   | 75           | 100              |
| 4.                 | III          | Core Course-CC<br>III                                                | Paper-2            | 5                                     | 5              | Object Oriented<br>Programming<br>Language C++                                                          | 25                   | 75           | 100              |
| 5.                 | III          | Core Course-CC<br>IV                                                 | Paper -3           | 5                                     | 5              | Object Oriented<br>Programming Language<br>$C++LAB$                                                     | 25                   | 75           | 100              |
| 6.                 | III          | Elective II<br>Generic/<br>Discipline<br>Specific                    | Elective II        | 6                                     | $\overline{3}$ | Choose any one from<br>the following list)<br>A. Numerical<br>Analysis II<br>Financial<br>Accounting II | 25                   | 75           | 100              |
| 7.                 | IV           | Skill Enhancement<br>Course<br>SEC-2                                 | Paper <sub>2</sub> | $\overline{2}$                        | $\overline{2}$ | <b>Office Automation</b>                                                                                | 25                   | 75           | 100              |
| 8.                 | IV           | <b>Skill Enhancement</b><br>Course<br>SEC-3 (Discipline<br>Specific) | Paper 1            | $\overline{2}$                        | $\overline{2}$ | Basics of Internet                                                                                      | 25                   | 75           | 100              |
|                    |              | Sem. Total                                                           |                    | $\overline{32}$                       | 25             |                                                                                                    | 200                  | 600          | 800              |

First Year – Semester – II

# CORE 3: OBJECT ORIENTED PROGRAMMING CONCEPTS USING C++

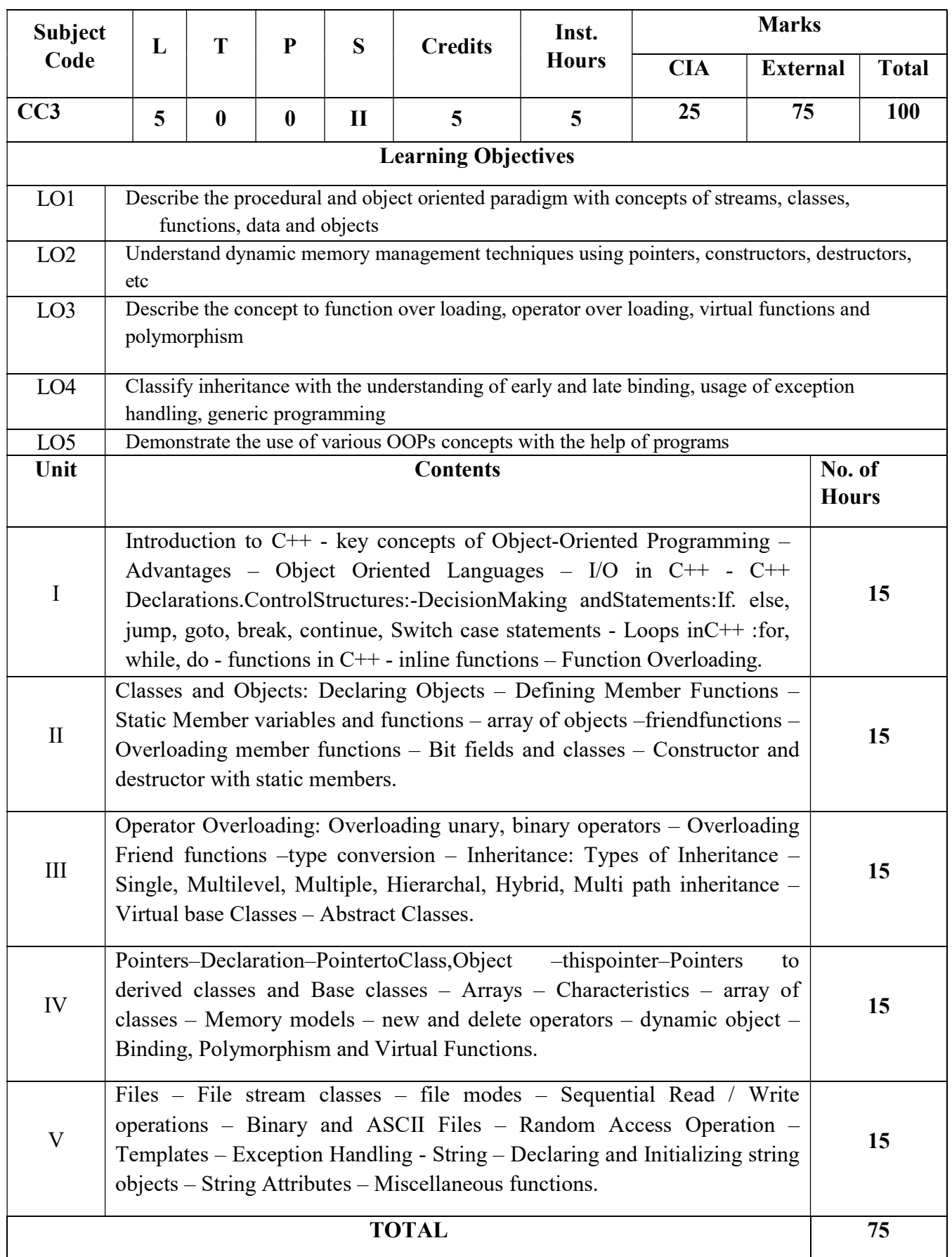

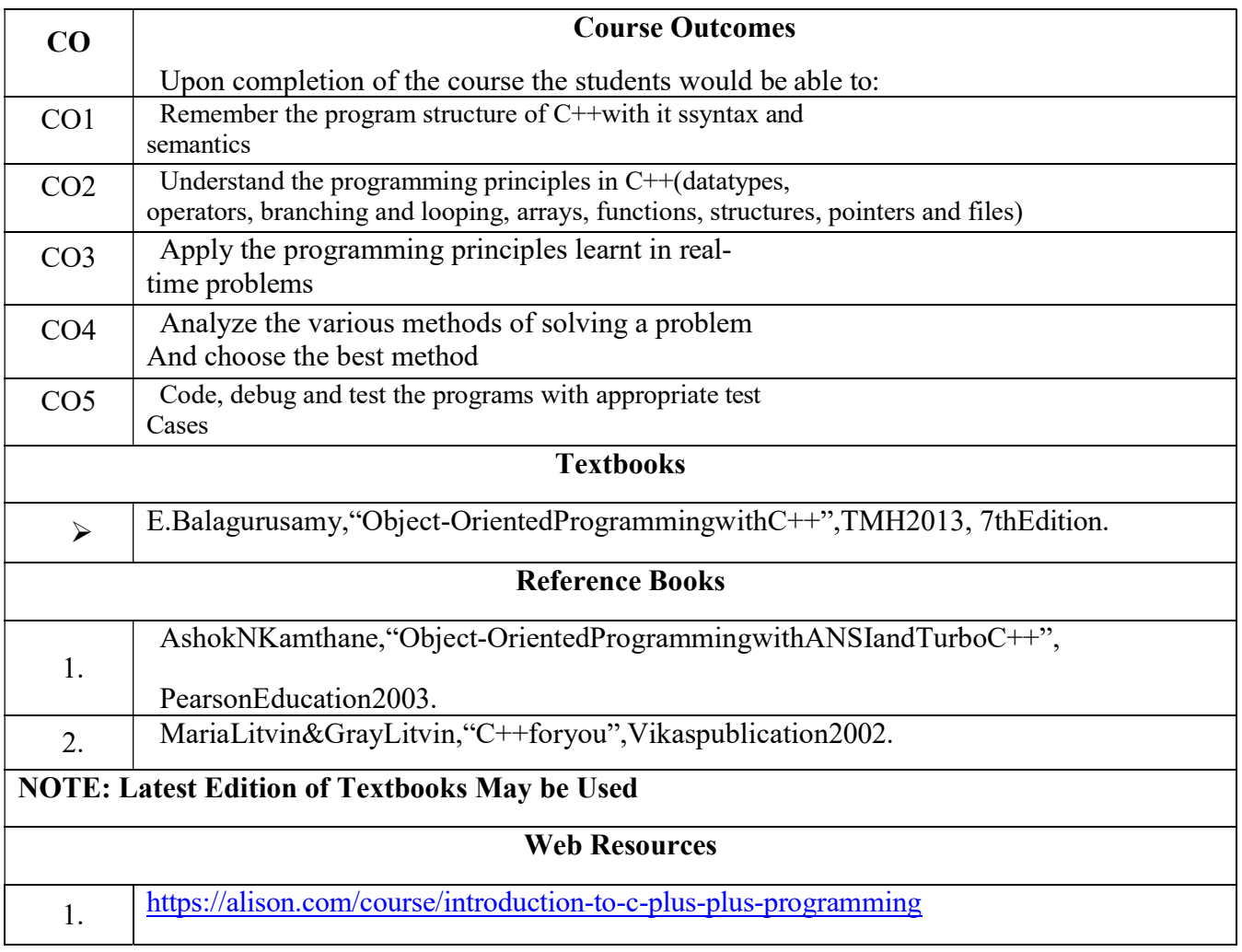

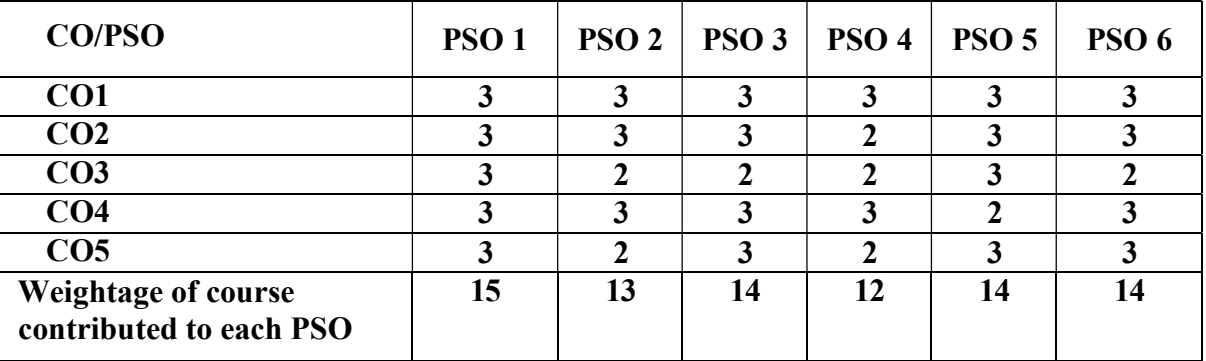

S-Strong-3 M-Medium-2L-Low-1

# CORE COURSE 4: OBJECTORIENTED POGRAMMING CONCEPTS USING C++ LAB

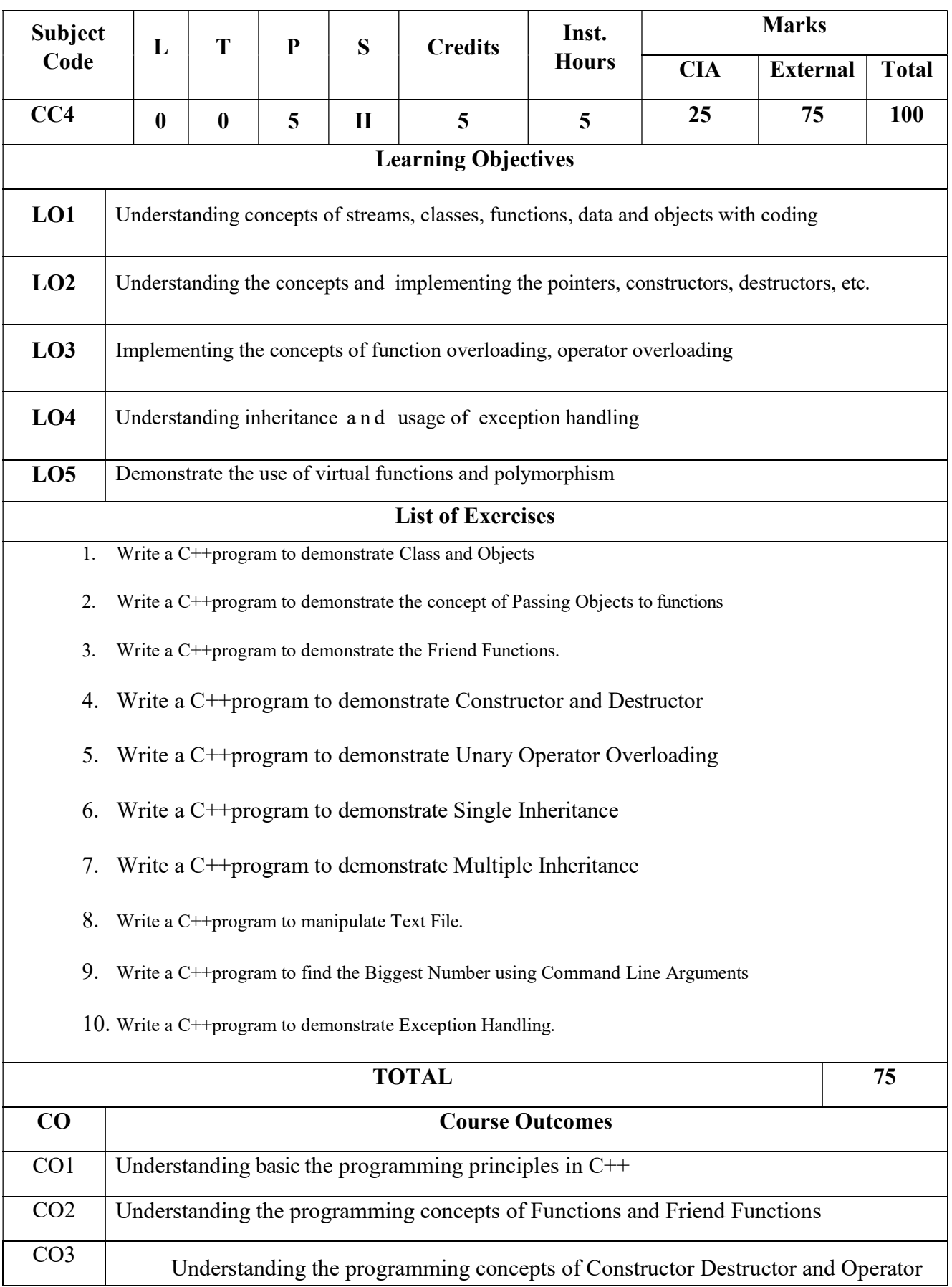

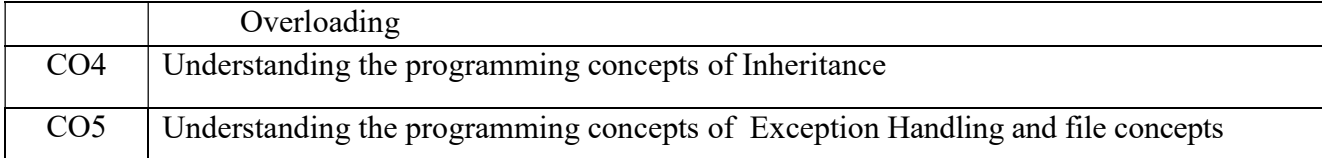

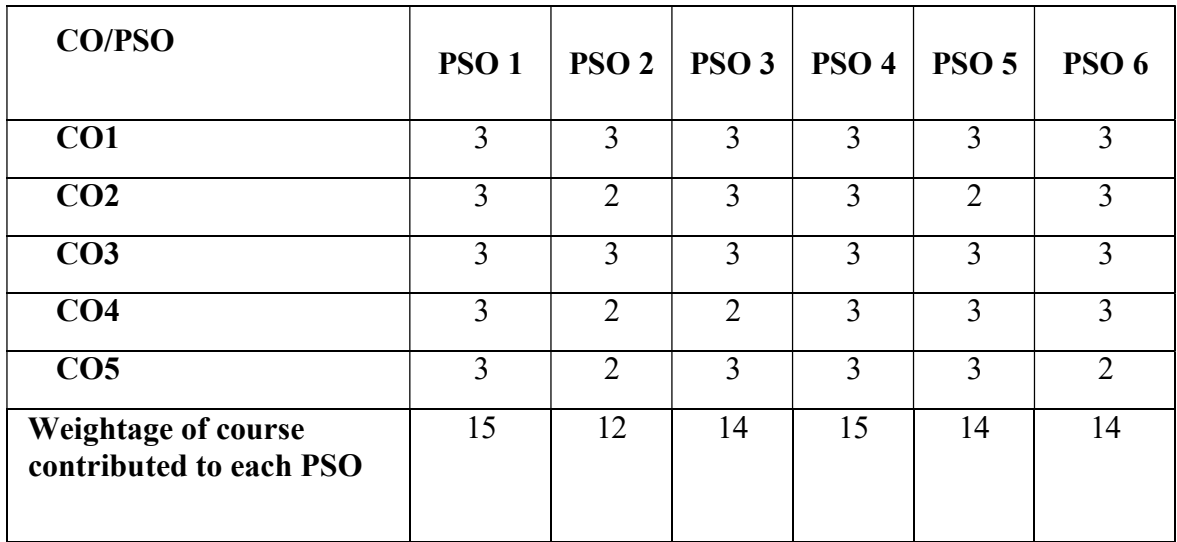

### SKILL ENHANCEMENT COURSE : OFFICE AUTOMATION

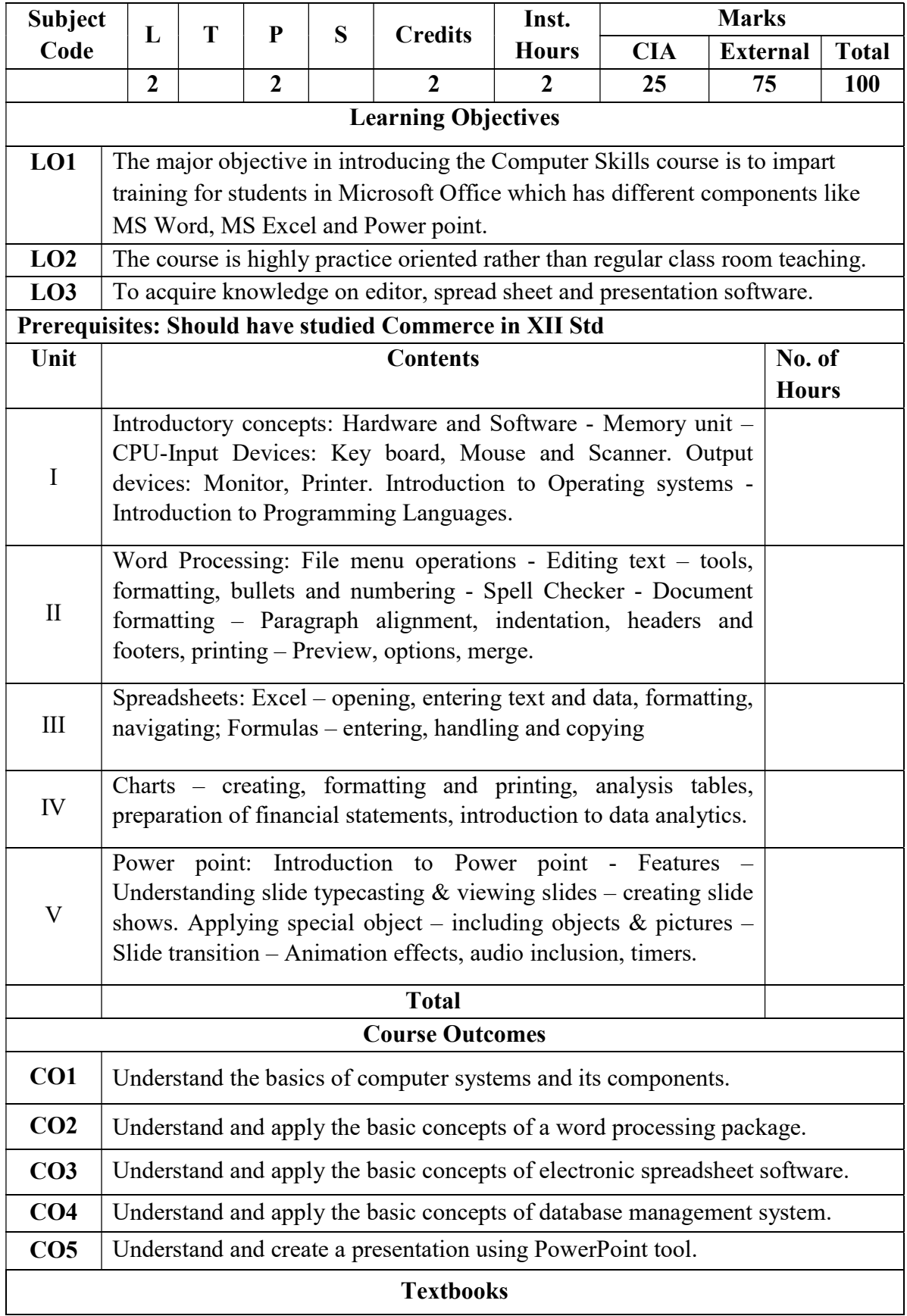

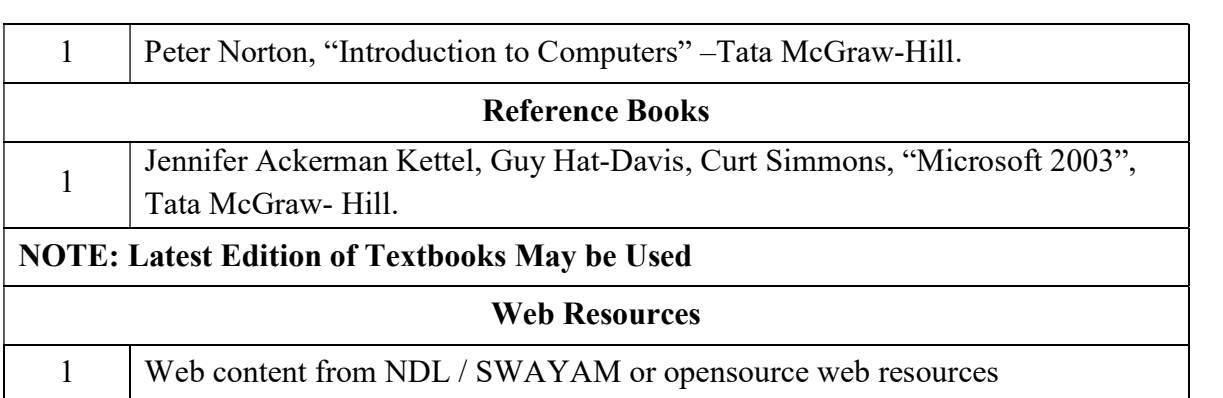

# SKILL ENHANCEMENT COURSE : BASICS OF INTERNET

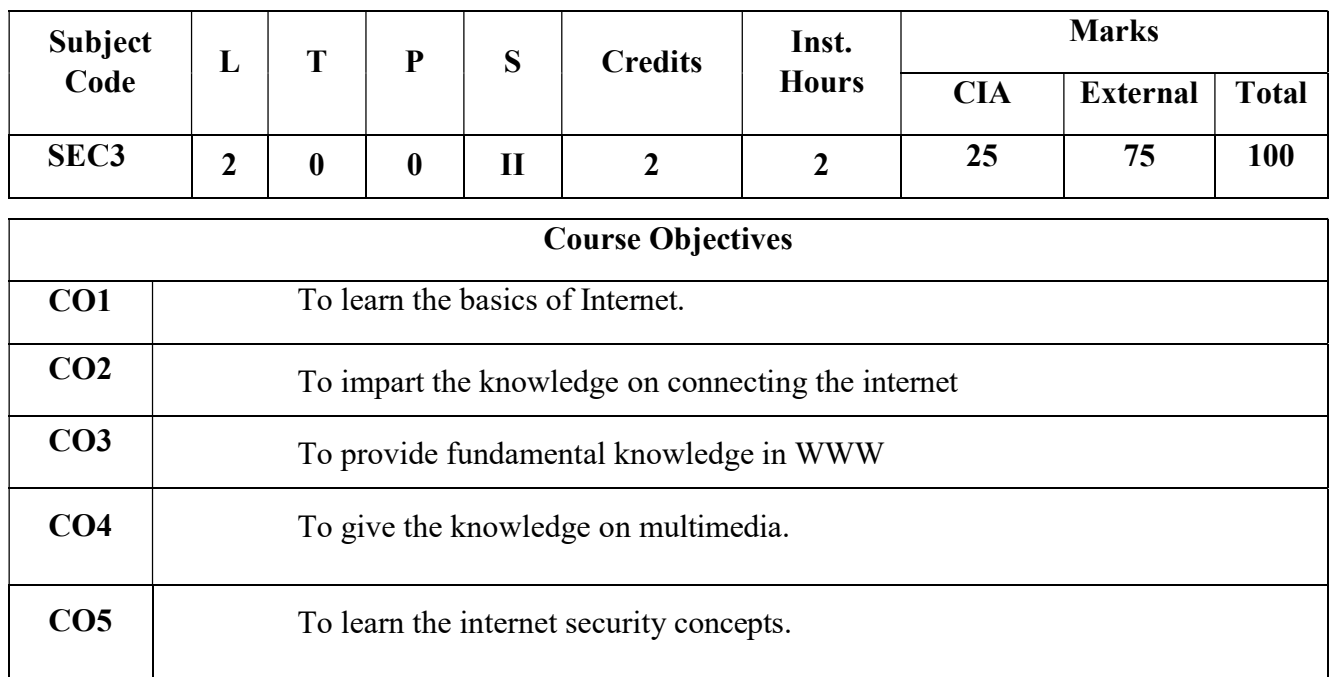

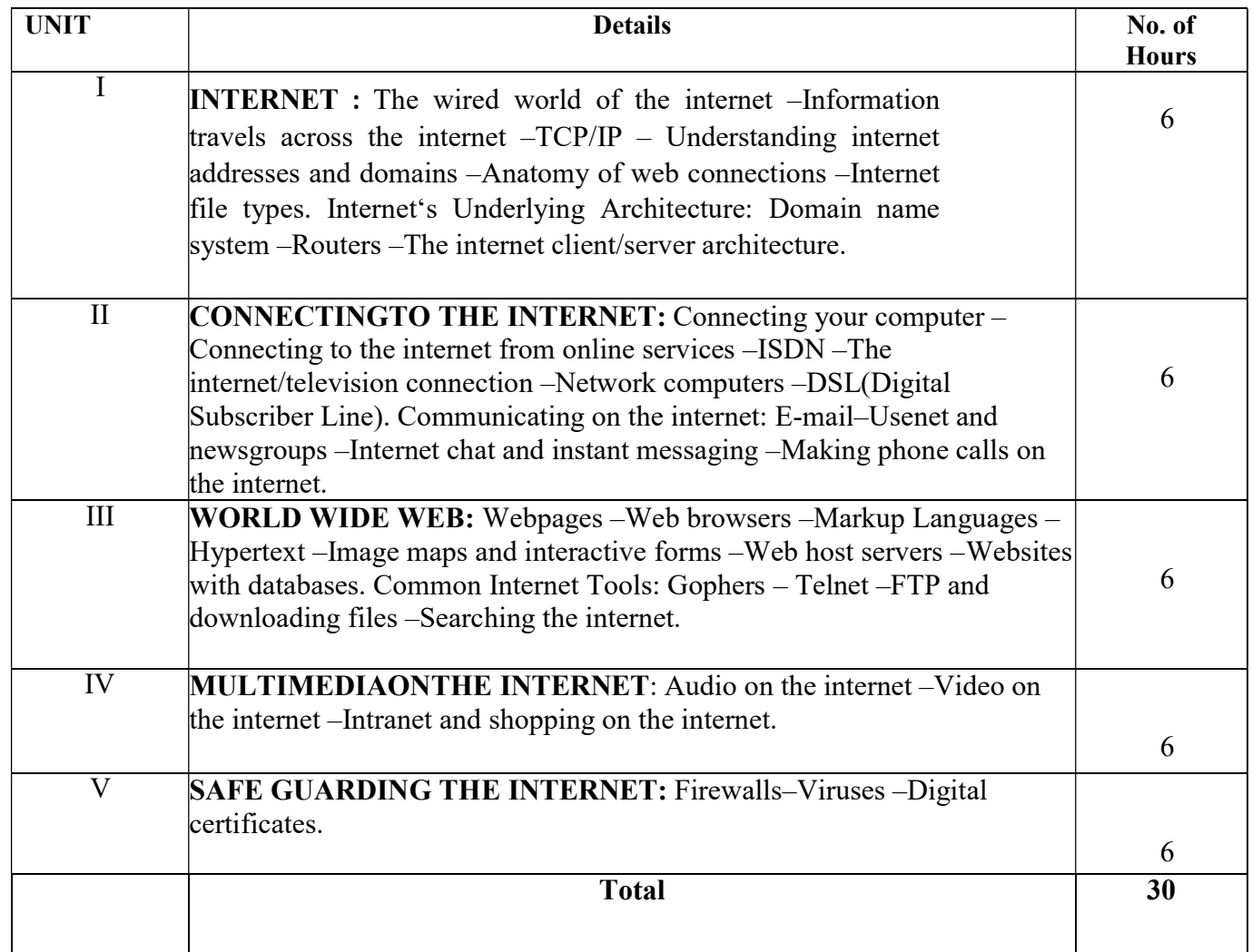

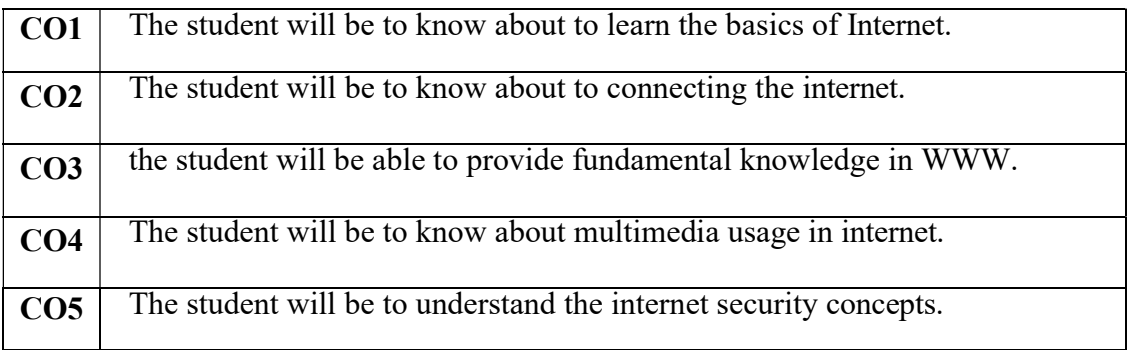

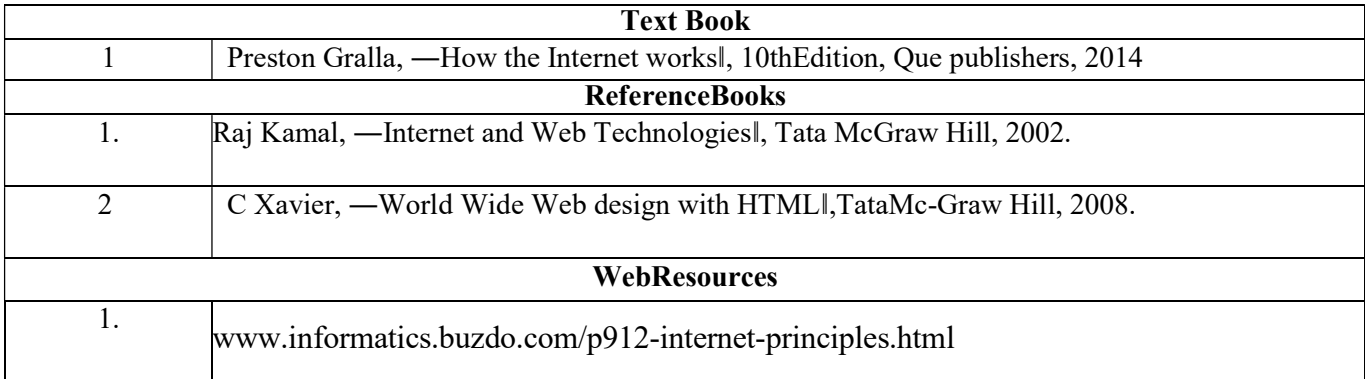

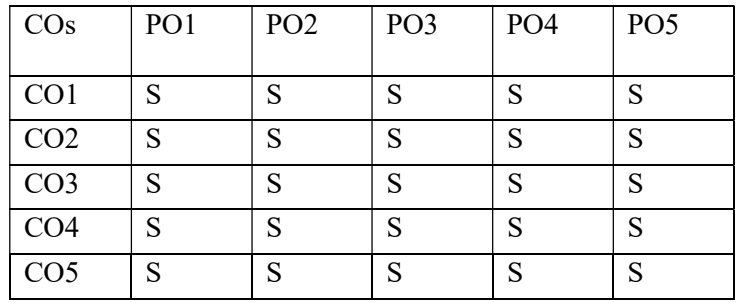

PO–Programme Outcome, CO –Course outcome

S – Strong, M– Medium,L–Low(maybeavoided)